## **LCD PROJECTOR (FULL-SIZE) INSTRUCTIONS**

## **List of equipment components:**

- Projector[1]
- Interior Case<sup>[2]</sup>
- Composite Cable[3]
- VGA Cable[4]
- AC Power Cable[5]
- Soft Case[6]
- Remote[7]

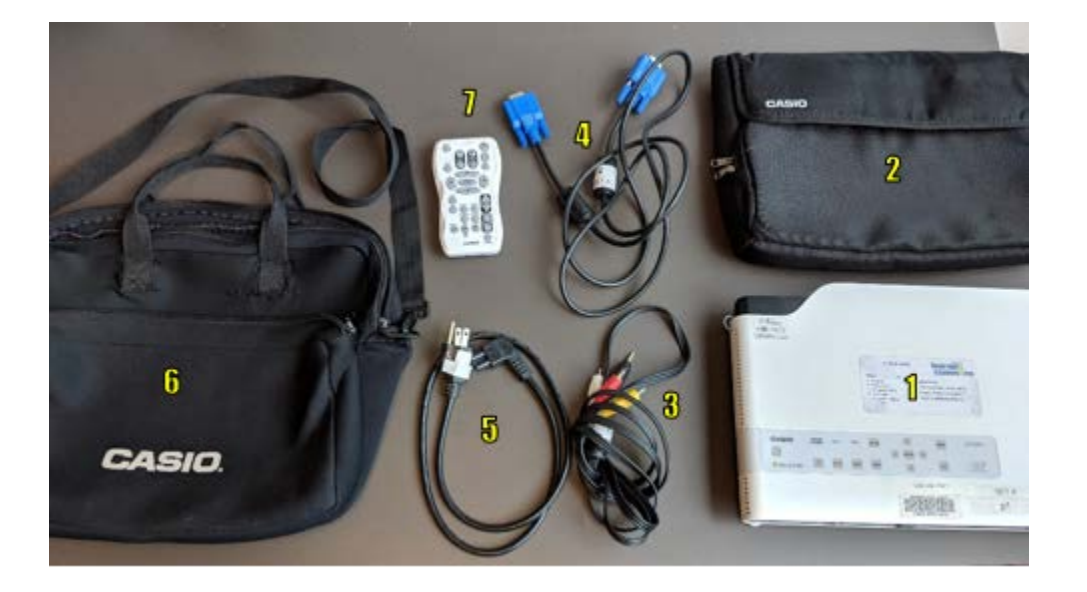

- 1. Plug in the AC Power Cable to the Projector (port with 3 circles) and into a power socket.
- 2. Plug the VGA Cable into the Projector's VGA port (blue-coloured) and plug its other end into your video source (e.g. computer, television).
	- a. **NOTE**: if your video source does not have a VGA port, you'll need to use an adapter/converter that will convert your port into a VGA port (e.g. Mac-VGA Adapter).
	- b. **NOTE**: a Composite Cable is also available for connecting the projector to a television. Plug its black tip into the Projector (port is labelled "AV") and plug its yellow end into the television (port usually coloured yellow)
- 3. Remove the Projector's lens cover
- 4. Turn power button on the Projector ON.
- 5. Direct Projector toward a desired screen to display the projection.